Informática I Arreglos - 2da Parte

Claudio J. Paz

17 de septiembre de 2018

Claudio J. Paz  $1/19$ 

#### Claudio J. Paz 2/19

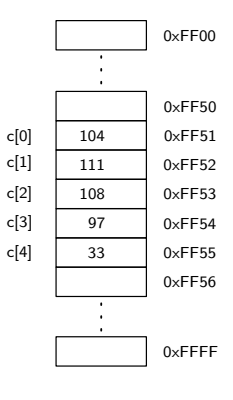

$$
\begin{array}{c} \text{for } (i = 0; i < 5; i++) \\ \text{print } ( " % c", c[i] ); \end{array}
$$

#### Claudio J. Paz 2/19

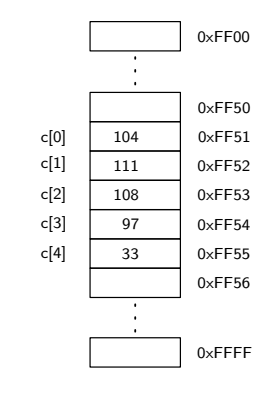

for ( i = 0; i < 5 ; i++ ) printf ( " %c ", c[i]) ;

#### hola !

#### Claudio J. Paz  $2/19$

```
# include <stdio .h>
int main (void)
{
  int i;
  char a[] = \{72, 111, 108, 97, 44, 32, 109, 117, 110, 100, 111, 33, 0\};for( i = 0 ; a[i] != 0 ; i++ )
    printf ("%c", a[i]) ;
  printf (" \n\rightharpoonup n") ;
  return 0;
}
```

```
# include <stdio .h>
int main (void)
{
  int i;
  char a[] = \{72, 111, 108, 97, 44, 32, 109, 117, 110, 100, 111, 33, 0\};for( i = 0 ; a[i] != 0 ; i++ )
    printf ("%c", a[i]) ;
  printf (" \n\rightharpoonup n") ;
  return 0;
}
```
Hola , mundo !

```
# include <stdio .h>
int main (void)
{
  int i;
  char a[] = {'H','o','l','a',',',''','m','u','n','d','o','!',0};
  for( i = 0 ; a[i] != 0 ; i++ )
   printf ("%c", a[i]) ;
  printf (" \n\rightharpoonup n") ;
 return 0;
}
```

```
# include <stdio .h>
int main (void)
{
  int i;
  char a[] = {'H','o','l','a',',',''','m','u','n','d','o','!',0};
  for( i = 0 ; a[i] != 0 ; i++ )
   printf ("%c", a[i]) ;
  printf (" \n\rightharpoonup n") ;
  return 0;
}
```
Hola , mundo !

```
# include <stdio .h>
int main (void)
{
  int i;
  char a[] = "Hola, mundo!";
  for( i = 0 ; a[i] != 0 ; i++ )
    printf ("%c", a[i]);
  printf (" \n\rightharpoonup n");
  return 0;
}
```

```
# include <stdio .h>
int main (void)
{
  int i;
  char a[] = "Hola, mundo!";for( i = 0 ; a[i] != 0 ; i++ )
    printf ("%c", a[i]);
  printf (" \n\rightharpoonup n");
  return 0;
}
```
Hola , mundo !

```
# include <stdio .h>
int main ( void )
{
  char a[] = "Hola, mundo!";
  printf ("%s\nu", a);return 0;
}
```

```
# include <stdio .h>
int main ( void )
{
  char a[] = "Hola, mundo!";
  printf ("%s\nu", a);return 0;
}
```
Hola , mundo !

```
# include <stdio .h>
int main ( void )
{
  char a[] = "Hola, mundo!";
  printf (" %.4s\nu", a);return 0;
}
```

```
# include <stdio .h>
int main ( void )
{
  char a[] = "Hola, mundo!";
  printf (" %.4s\nu", a);return 0;
}
```
Hola

```
# include <stdio .h>
int main ( void )
{
  int i;
  char a[] = "Hola, mundo!";
  printf (" \&s \n ", a);
  a[4] = 0;printf ("%s\n", a);
  return 0;
}
```

```
# include <stdio .h>
int main ( void )
{
  int i;
  char a[] = "Hola, mundo!";printf ("%s\nu", a);a[4] = 0;printf ("%s\n", a);
  return 0;
}
Hola , mundo !
```
Hola

```
# include <stdio .h>
int main (void)
{
  int i;
  char a[] = "Hola, mundo!";
  printf (" \&s \n ", a);
  a[4] = 0;printf (" \&s \n", a);
  for ( i = 0; i < 12; i++)printf ("%c", a[i]);
  printf (" \n\rightharpoonup n") ;
  return 0;
}
```

```
# include <stdio .h>
int main (void)
{
  int i;
  char a[] = "Hola, mundo!";
  printf (" \&s \n ", a);
  a[4] = 0;printf ("%s\nu", a);
  for ( i = 0; i \le 12 ; i^{++} )
    printf ("%c", a[i]);
  print(f("n");
  return 0;
}
Hola , mundo !
Hola
Hola mundo !
```

```
# include <stdio .h>
int main (void)
{
 int i;
  char cadena [] = "esta cadena es un poco más larga";int a = 0;
  for ( i = 0; cadena [i] != 0; i++)if ( cadena[i] == 'a' )
      a++;printf ("La cadena \"%s\" tiene %d letras \"a\"\n", cadena, a);
 return 0;
}
```

```
# include <stdio .h>
int main (void)
{
  int i;
  char cadena [] = " esta cadena es un poco más larga";
  int a = 0:
  for ( i = 0; cadena [i] != 0; i^{++} )
    if ( cadena [i] == 'a' )
      a++:printf ("La cadena \"%s\" tiene %d letras \"a\"\n", cadena, a);
  return 0;
}
```
La cadena " esta cadena es un poco más larga" tiene 5 letras "a"

```
# include <stdio .h>
int main (void)
{
  int i;
  char cadena [] = " esta cadena es un poco mas larga";
  printf ("%s\n\infty", cadena);
  i = -1;
  while (\text{cadena}[++i] |= 0)if (cadena[i] != '')cadena [i] -= '';
  printf ("%s", cadena);
  return 0;
}
```

```
# include <stdio .h>
int main (void)
{
  int i;
  char cadena [] = " esta cadena es un poco mas larga";
  printf ("%s\nu", cadena);i = -1;
  while (\text{cadena}[++i] |= 0)if (cadena[i] != '')cadena [i] -= ' ';
  printf ("%s", cadena);
  return 0;
}
esta cadena es un poco mas larga
ESTA CADENA ES UN POCO MAS LARGA
```

```
# include <stdio .h>
int main (void)
{
  int i;
  char cadena [] = " esta cadena es un poco mas larga";
  printf ("%s\n\infty", cadena);
  i = -1;
  while (\text{cadena}[++i] |= 0)cadena [i] - ' ';
  printf ("%s", cadena);
  return 0;
}
```

```
# include <stdio .h>
int main (void)
{
  int i;
  char cadena [] = " esta cadena es un poco mas larga";
  printf ("%s\n\infty", cadena);
  i = -1;
  while (\text{cadena}[++i] |= 0)cadena [i] -= '';
  printf ("%s", cadena);
  return 0;
}
esta cadena es un poco mas larga
ESTA
```

```
# include <stdio .h>
int main (void)
{
  int i, n = 0;
  char cadena [] = "esta cadena es un poco mas larga";for ( i = 0; cadena [i] != 0 & *+n; i++ );
  printf ("La cadena tiene %d caracteres\n", n);
  printf ("%s\n\in", cadena);
  i = -1;
  while ( \text{cadena } [+i] != 0 )
    cadena [i] -= '';
  printf("%s\nu", cadena);for ( i = 0; i < n ; i^{++} )
    printf ("%c", cadena[i]);
  printf (" \n\rightharpoonup n") ;
  return 0;
}
```
#### Claudio J. Paz 13 / 19

```
# include <stdio .h>
int main (void)
{
  int i, n = 0;
  char cadena [] = "esta cadena es un poco mas larga";for ( i = 0; cadena [i] != 0 && ++n; i++ );
  printf ("La cadena tiene %d caracteres\n", n);
  printf ("%s\n\in", cadena);
  i = -1;
  while (\text{cadena } [+i] != 0)cadena [i] -= '';
  printf("%\n', calena);
  for ( i = 0; i < n ; i++ )
    printf ("%c", cadena[i]);
  print(f("\n'):
  return 0;
}
La cadena tiene 32 caracteres
esta cadena es un poco mas larga
ESTA
ESTACADENAESUNPOCOMASLARGA
```

```
#include <stdio.h>
# define N 20
int main (void)
{
  char nombre [N];
  printf ("Ingrese su nombre (máx. %d caracteres): ", N);
  scan f ("%s", knombre[0]);
  printf ( "Hola %s, como estás?\n \n \begin{bmatrix}\n 1 & 1 \\
 2 & 3\n \end{bmatrix}return 0;
}
```

```
# include <stdio .h>
# define N 20
int main (void)
{
  char nombre [N];
  printf ("Ingrese su nombre (máx. %d caracteres): ", N);
  scan f ("\frac{9}{8}", knombre[0]);
  printf ( "Hola %s, como estás?\n \n \begin{bmatrix}\n 1 & 1 \\
 2 & 3\n \end{bmatrix}return 0;
}
Ingrese su nombre (máx. 20 caracteres): Claudio
Hola Claudio, como estás?
```

```
# include <stdio .h>
# define N 20
int main (void)
{
  char nombre [N];
  printf ("Ingrese su nombre (máx. %d caracteres): ", N);
  scant ("\%s", knombre[0]);
  printf ( "Direcciones de nombre \n" );
  printf ( "Inicio: \sqrt[n]{x \cdot n}, & nombre [0] );
  printf ( "Fin: \frac{1}{x}\ln", & nombre [N-1] );
  printf ( "\nInicio: \chi\n", nombre );
  printf ( "Fin: \frac{9}{10}x\ln", nombre + (N-1) );
  return 0;
}
```

```
# include <stdio .h>
# define N 20
int main (void)
{
  char nombre [N];
  printf ("Ingrese su nombre (máx. %d caracteres): ", N);
  \texttt{scanf}(" \text{\%s} ", \texttt{knownbre} [0] ) ;
  printf ( "Direcciones de nombre \n" );
  printf ( "Inicio: \sqrt[n]{x \cdot n}", & nombre [0] );
  printf ( "Fin: \frac{1}{2} \frac{1}{2} \frac{1}{2} );
  printf ( "\nInicio: \chi\n", nombre );
  printf ( "Fin: \frac{9}{10}x\ln", nombre + (N-1) );
  return 0;
}
Ingrese su nombre (máx. 20 caracteres): Claudio
Direcciones de nombre
Inicio: 5ba0fae0
Fin: 5ba0faf3
Inicio : 5 ba0fae0
Fin: 5ba0faf3
```
 $Cla$  and  $J$ . Paz  $15 / 19$ 

```
# include <stdio .h>
# define N 20
int main (void)
{
  char nombre1 [N];
  char nombre2 [N];
  printf ("Ingrese el 1er nombre (máx. %d caracteres): ", N);
  scan f ("%s", & nonbrel[0]);
  printf ("Ingrese el 2do nombre (máx. %d caracteres): ", N);
  scan f ("\frac{9}{8}", nombre2);
  printf ( "Hola %s, como estás?\n", nombre1 );
  printf ( "Hola %s, como estás?\n \pi, nombre2 );
  return 0;
}
```

```
# include <stdio .h>
# define N 20
int main (void)
{
  char nombre1 [N];
  char nombre2 [N];
  printf ("Ingrese el 1er nombre (máx. %d caracteres): ", N);
  scan f ("\%s", knombre1[0]);
  printf ("Ingrese el 2do nombre (máx. %d caracteres): ", N);
  scan f ("%s", nombre2);
  printf ( "Hola %s, como estás?\n", nombre1 );
  printf ( "Hola %s, como estás?\n \n \begin{bmatrix}\n 1 & 1 \\
 0 & 1\n \end{bmatrix}return 0;
}
Ingrese el 1 er nombre (máx. 20 caracteres): Claudio
Ingrese el 2do nombre (máx. 20 caracteres): Jose
Hola Claudio, como estás?
Hola Jose, como estás?
```

```
# include <stdio .h>
# define N 10
int main (void)
{
  char c1[N]:
  char c2[N];
  char c3[N];
  printf ("Ingrese una palabra (máx. %d caracteres): ", N);
  scant ("%s", c1 ) ;
  printf ("Ingrese una palabra (máx. %d caracteres): ", N);
  scan f ("%s", c2);
  printf ("Ingrese una palabra (máx. %d caracteres): ", N);
  scan f ("\frac{9}{8}", c3);
  printf ( "\nDirecciones\n" );
  printf ( "c1: %x\n", c1 );
  printf ( "c2: \frac{1}{2} \n'', c2 );
  printf ( "c3: x\n\lambda n", c3 );
  printf ( "\infty ningresados\n\in );
  printf ( "\s\n", c1 );
  printf ( "\%s\n", c2 );
  printf ( "\%s\n", c3 );
  return 0;
}
```

```
Claudio J. Paz 17 / 19
```
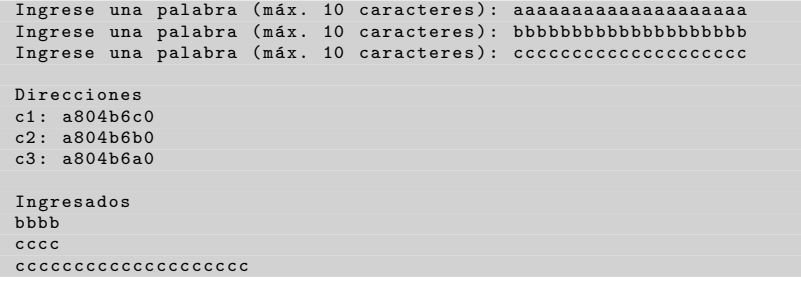

#### **Consultas**

claudiojpaz@gmail.com

Horario de Consulta: Martes 18:00-19:00hs Of.5 Ed.Salcedo